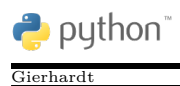

**Aufgabe:** Kara steht am Anfang einer langen Spur (mit Unterbrechungen) von Kleeblättern. Er soll herausfinden, wie viele Blätter in der Spur auf den ersten laenge Plätzen liegen.

**Das Neue:** Karas Auftrag soll durch eine Methode zaehle(), die das Ergebnis des Zählvorgangs **zurückgeben** soll, erledigt werden.

**Lösung:**

```
1 # R u e c k g a b e B e i s p i el . py
2
3 def zaehle (laenge):
4 anzahl = 0
5 for i in range (laenge):
6 if kara . on Leaf ():
 7 \mid anzahl = anzahl + 1
8 kara . move ( )
9 return anzahl
10
11 # Hauptprogramm −−−−−−−−−−−−−−−−−−−−−−−−−−−−−−−
12 wieWeit = tools.intInput ("Wie
\text{weight} = \text{total}")
13 if wieWeit > 0:
14 kleeblatt Anzahl = zaehle (wie Weit)
15 \qquad \qquad \qquad \qquad \qquad \qquad \qquad \qquad \qquad \qquad \qquad \qquad \qquad \qquad \qquad \qquad \qquad \qquad \qquad \qquad \qquad \qquad \qquad \qquad \qquad \qquad \qquad \qquad \qquad \qquad \qquad \qquad \qquad \qquad \qquad \qquad 
16 s a t z = s a t z + " ␣ K l e e b l a e t t e r ␣ ge funden . "
17 tools.showMessage(satz)
18 e l s e :
19 \vert satz = "ich<sub>ul</sub>habe<sub>u</sub>nichts<sub>u</sub>zu<sub>u</sub>tun."
20 tools . showMessage (satz)
```
## **Erläuterungen:**

1. Bei der Methode zaehle wird deutlich, dass Methoden als *Funktionen* (wie in der Mathematik) angesehen werden können. Der Parameter laenge ist das *Argument* der Funktion (in der Mathematik meistens *x*), die einen Funktionswert (hier zaehle) zurückliefert, den man einer Variablen zuweisen kann:

```
kleeblattAnzahl = zaehle(wieWeit).
```
In der Mathematik würde man  $y = f(x)$  schreiben.

2. Der Wert einer Funktion muss nicht unbedingt durch ein Gleichheitszeichen einer anderen Variablen zugewiesen werden. Man kann auch direkt den Wert weitergeben. Beispiel:

```
1 \mid \ldots2 \mid satz = "Ich_{\sqcup}habe<sub>\sqcup</sub>" + str (zaehle (wieWeit))
\begin{array}{c} 3 \end{array} satz = satz + "
\Box Kleeblaetter
\Boxgefunden.
4 tools.showMessage(satz)
5 . . .
```
3. Die Rückgabe eines Funktionswertes innerhalb einer Methode geschieht mit return, gefolgt vom Funktionswert. Man sollte darauf achten, dass eine Methode mit einem Rückgabewert immer mit einem entsprechenden return verlassen wird.

Einfache Methoden ohne einen Rückgabewert können auch mit einem return (vorzeitig) verlassen werden. Dann steht eben nichts hinter return.

4. In der Programmzeile

wieWeit = tools.intInput("Wie weit soll ich suchen?");

wird der Text "Wie weit soll ich suchen?" als Parameter vom Typ String an die Methode tools.intInput übergeben. Die Methode öffnet ein neues Fenster mit dem Stringtext und der Möglichkeit, einen Zahlenwert (ganze Zahl) einzugeben. Der Funktionswert ist dann die eingegebene Zahl, die der Variablen wieWeit zugewiesen wird.

## **Aufgaben:**

1. In der in PythonKara eingebauten Methodensammlung "fehlen" einige Methoden. Es gibt treeFront(), treeLeft() und treeRight() für Bäume, weil Kara dafür Sensoren besitzt. Für Kleeblätter gibt es nur den Sensor onLeaf(). Wir können aber einen Sensor für Kleeblätter um Kara herum nachbilden, in dem wir Kara dort hinschicken, mit onLeaf() nachsehen und zurück kehren lassen. Das Ergebnis seiner Erkundung (True oder False) soll Kara zurückliefern.

Schreibe den Python-Code für leafLeft(), leafRight() und leafFront(). Findet Kara an der entsprechenden Stelle einen Baum, so soll False zurückgeliefert werden.

- 2. Kara steht vor einem ihm fremden Wald, denn darin befinden sich keinerlei Kleeblätter. Er erinnert sich an das Märchen von Hänsel und Gretel und deren Strategie, im fremden Wald Brotkrümel zu streuen. Statt der Brotkrümel legt er beim Hineingehen in den Wald Kleeblätter ab, um den Rückweg wieder finden zu können. Er startet am Waldrand an einem Pilz, geht hinein und verirrt sich tatsächlich im Wald. In dieser Situation befindet er sich nun beim Start des zu schreibenden Programmes. Er soll also seiner gelegten Kleeblattspur entlang zurück zum Pilz laufen. Es empfiehlt sich, die neu eingerichteten "Sensoren" von Aufgabe 1 zu benutzen.
- 3. Das vorherige Programm soll so modifiziert werden, dass er irgendwo am Waldrand gestartet war, sich aber die Zahl 20 für die Anzahl der abgelegten Kleeblätter bis zum Verirren gemerkt hat. Beim Ablegen des siebten Kleeblattes hat er sich noch gemerkt, dass an dieser Stelle eine sehr schöne Lichtung mit vielen wunderschönen Marienkäferinnen war. Auf dem Rückweg soll er bei der schönen Lichtung einen Gruß ausgeben und dann weiter zurück bis zu seinem Startpunkt am Waldrand gehen.
- 4. Kara sieht vor sich eine freie Strecke. Links von dieser Strecke gehen ununterbrochen verschieden lange Kleeblattspuren ab. Diese Kleeblattspuren sollen an seiner Laufstrecke entlang nach rechts gespiegelt werden. Benutze zur Lösung des Problems eine Methode spurlaenge(), die die Länge der aktuellen Spur links zurück liefert. Die schon programmierten Methoden geheX() und legeX() dürfen/sollen natürlich auch benutzt werden.